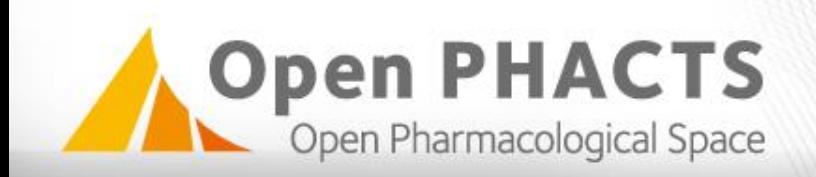

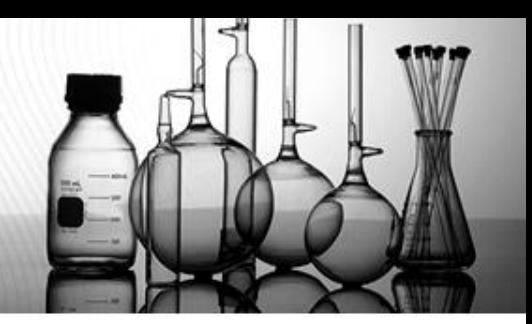

#### **Using Open PHACTS with KNIME**

Daniela Digles daniela.digles@univie.ac.at

Linking Life Science Data: Design to Implementation, and Beyond February 18-19, 2016 Vienna, Austria

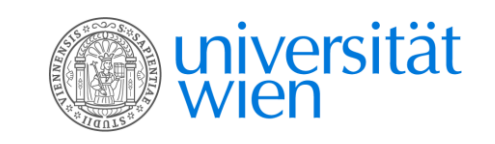

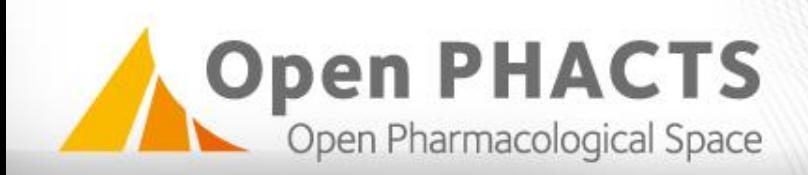

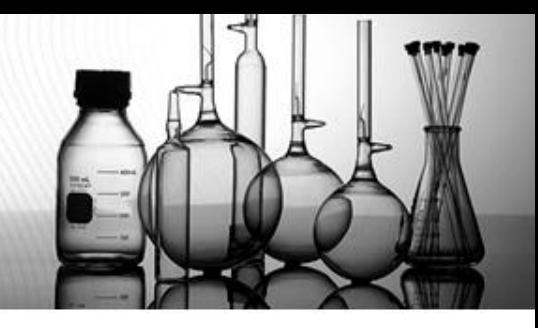

#### **Accessing the data (for non-developers)**

eApps (Explorer, ChemBioNavigator, …)÷

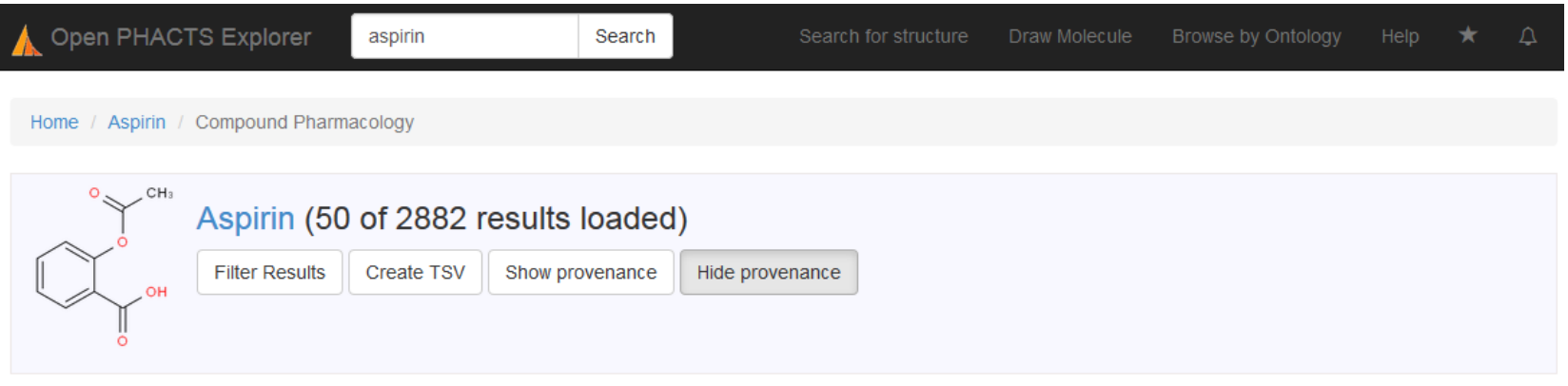

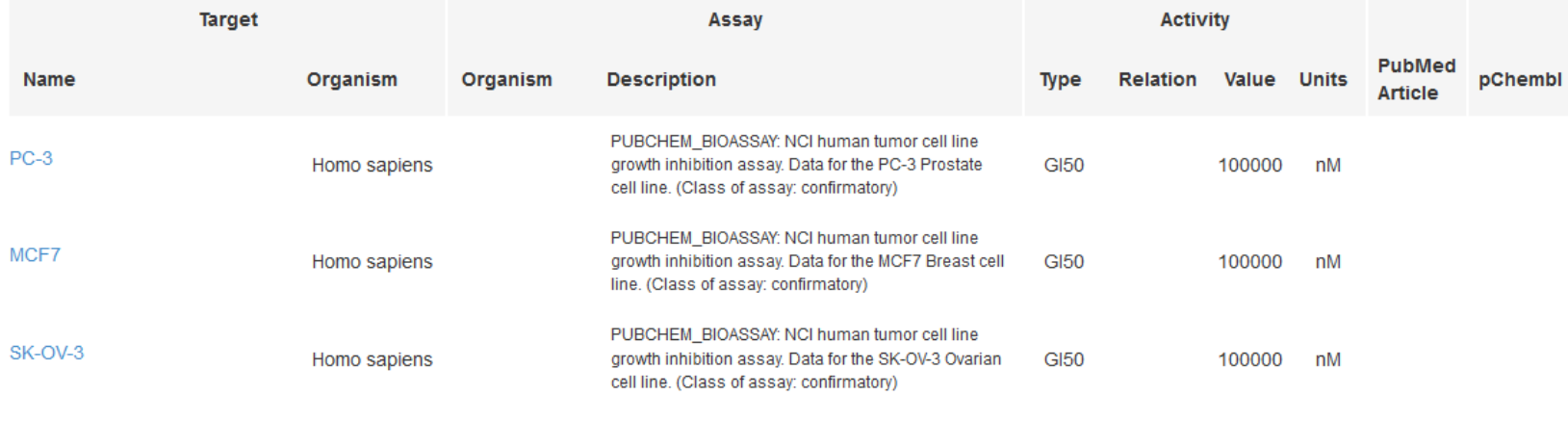

PLIBCHEM, BIOASSAY: NCI human fumor cell line

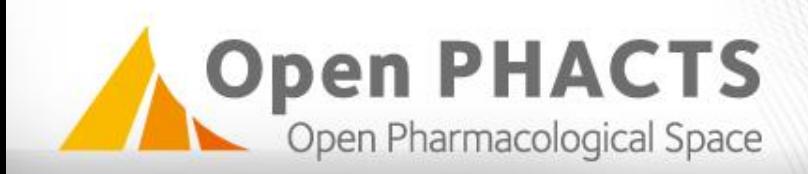

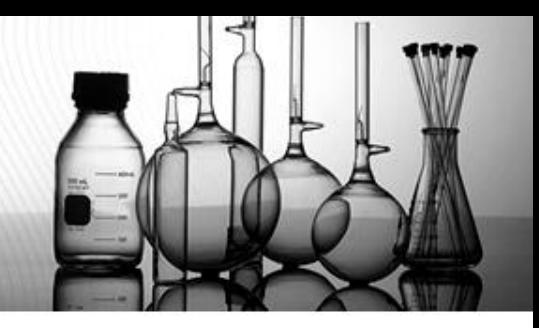

#### **Accessing the data (for developers)**

Programming interface (API)٠

#### **Open PHACTS API development version**

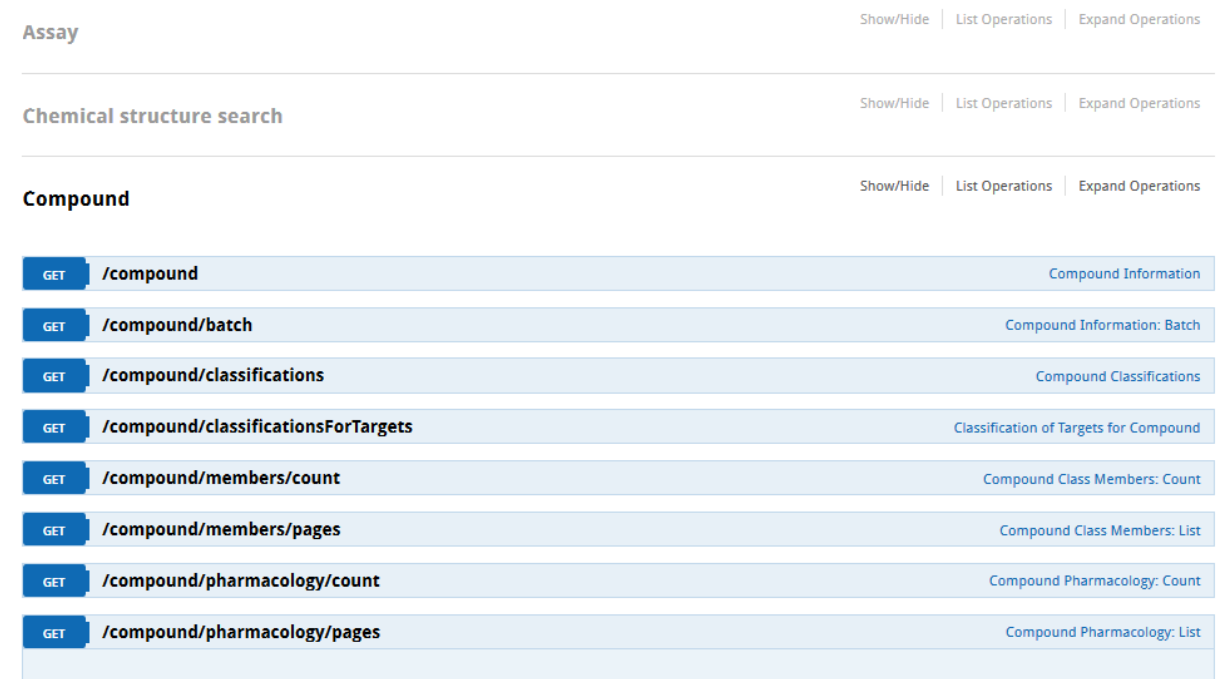

#### **Implementation Notes**

Returns a variety of pharmacological data, including assay and activity information, for a user specified compound. Filtering of results is possible via a variety of options such as: target organism, activity type, activity value, etc.

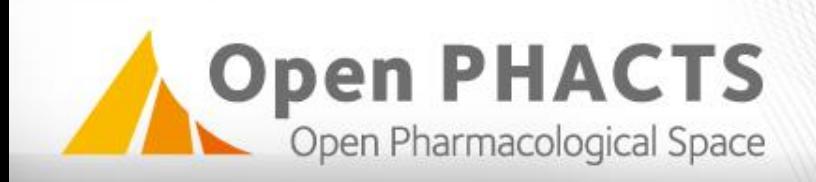

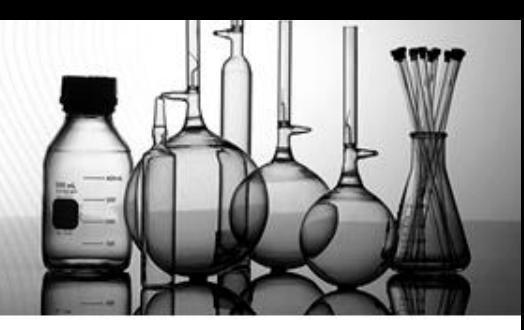

# **KNIME**

- KNIME Analytics Platform ۰
- Available from www.knime.org ۰
- Open source data analytics, reporting and integration platform ۰
- Workflows can be built by connecting "Nodes" ۰
- Open PHACTS KNIME nodes developed by Ronald Siebes (VU Amsterdam) ٠ available from github: https://github.com/openphacts/OPS-Knime

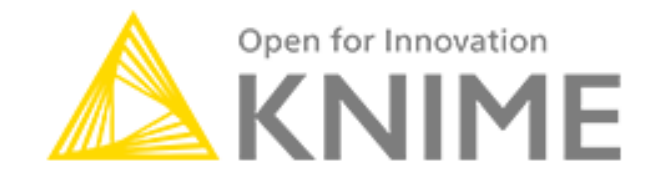

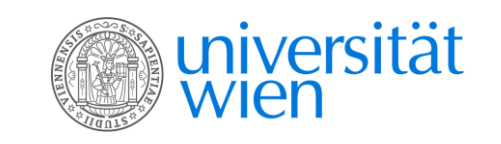

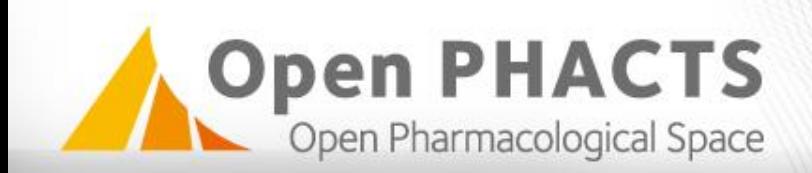

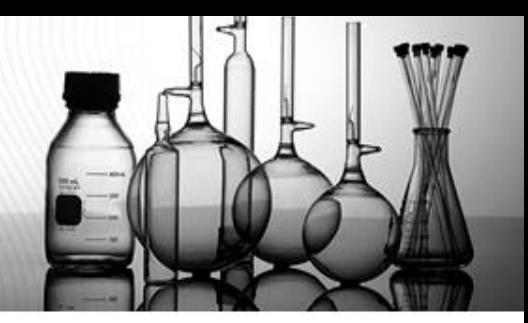

#### **Open PHACTS KNIME node**

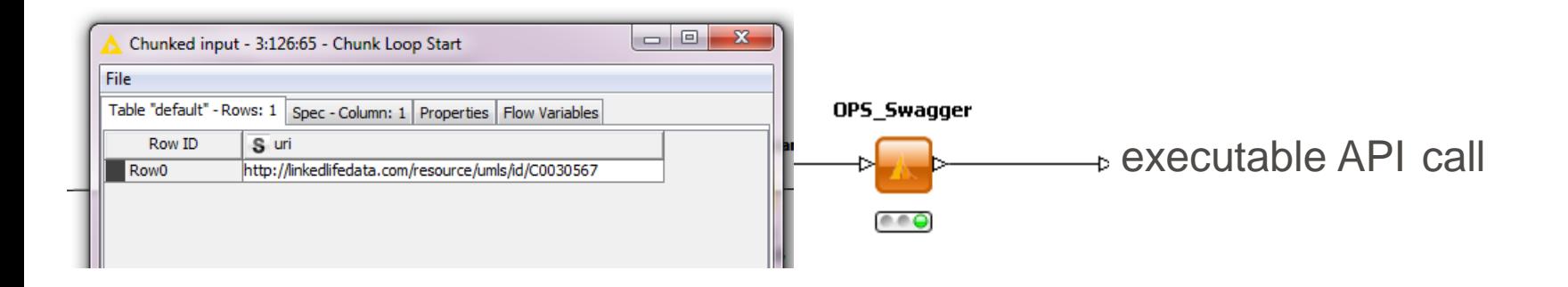

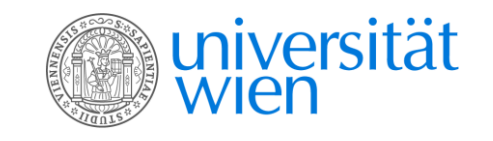

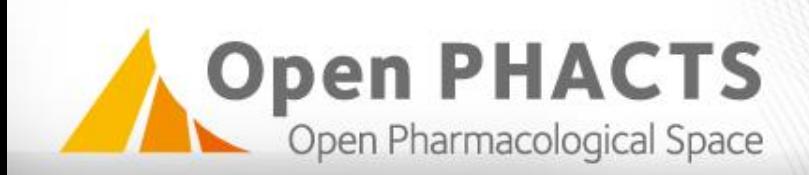

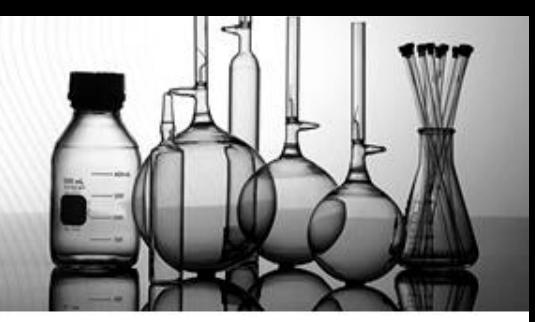

**Contract** 

#### **Open PHACTS KNIME node**

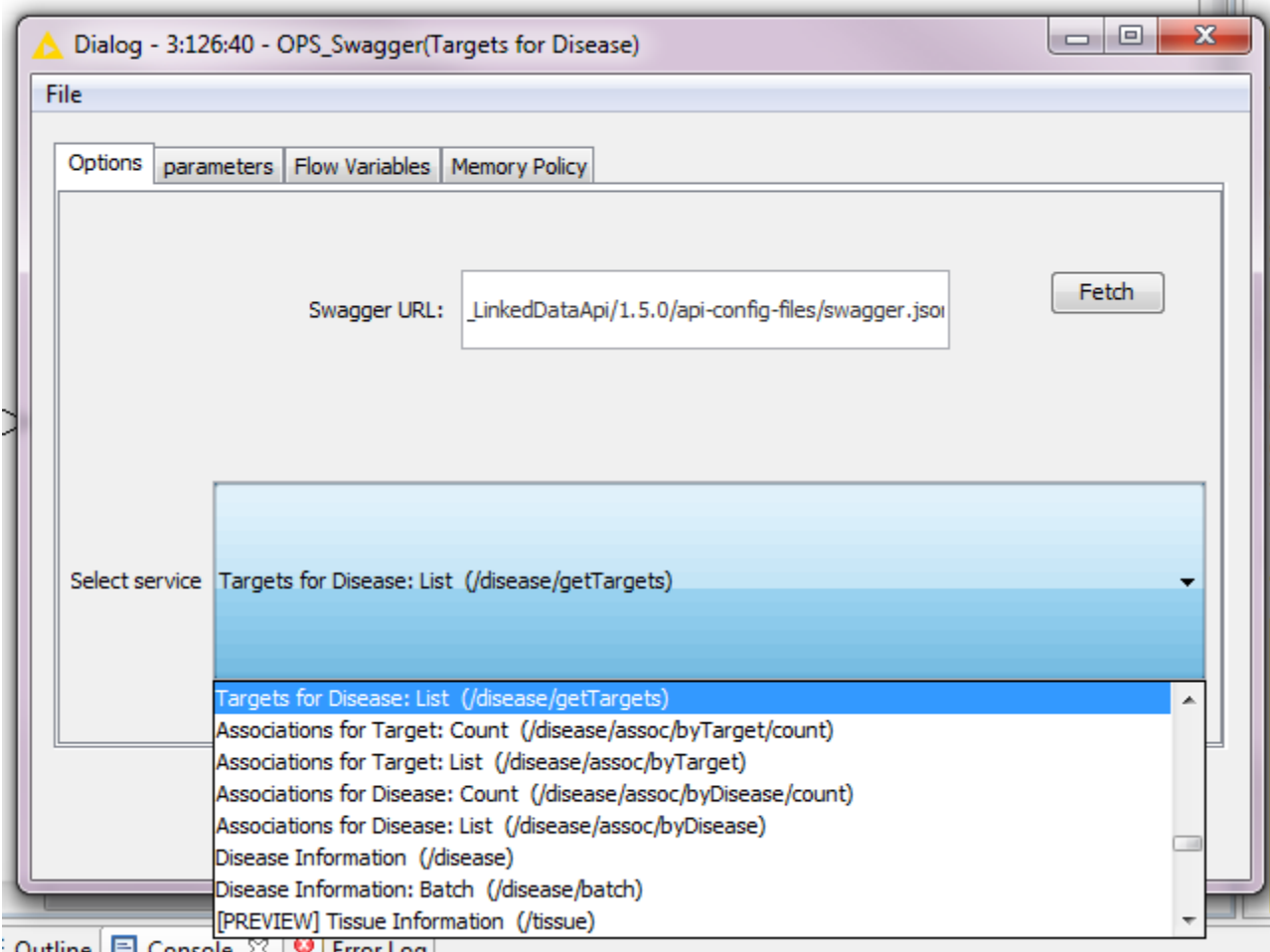

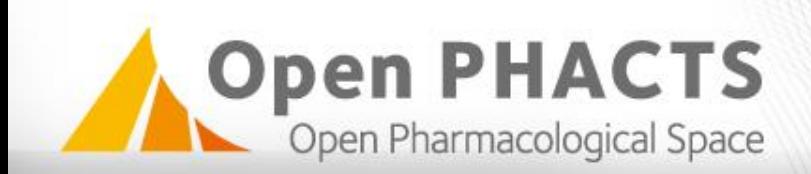

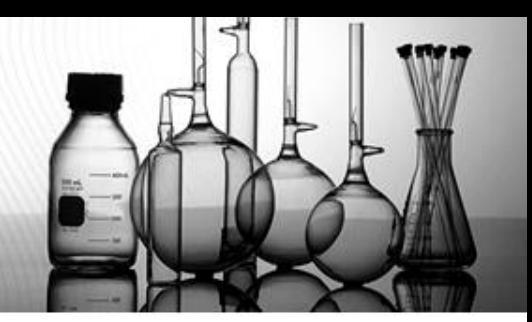

#### **Open PHACTS KNIME node**

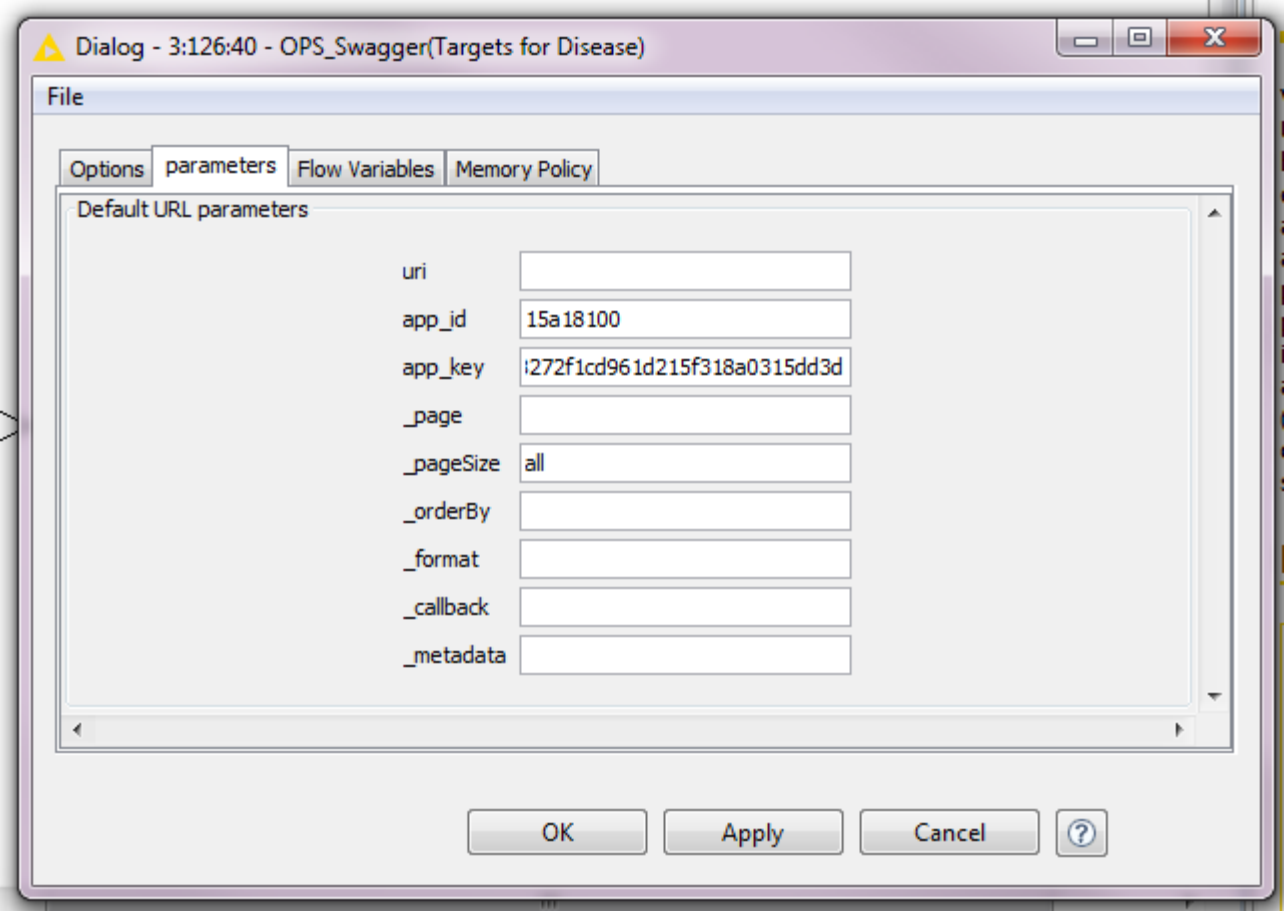

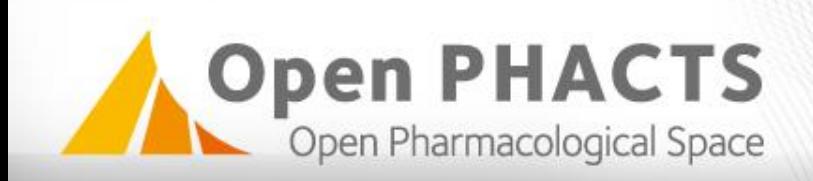

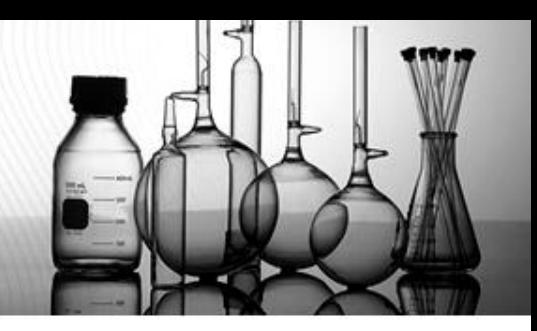

#### **Parsing the results**

- Either use OPS\_Json (deprecated) or the REST and JSON nodes available ۰ as add-in from KNIME.
- GET Resource: retrieves the actual data from the server. Configure the ÷. node to use the column url as input. Response representation cell type: Autodetection.
- String to JSON: transforms the result to a JSON column type. ×.
- JSON Path: allows the individual selection of the data which is transformed ٠ into a tabular structure.
- XML/XPath users: set the parameter \_format in OPS\_Swagger to xml.۰

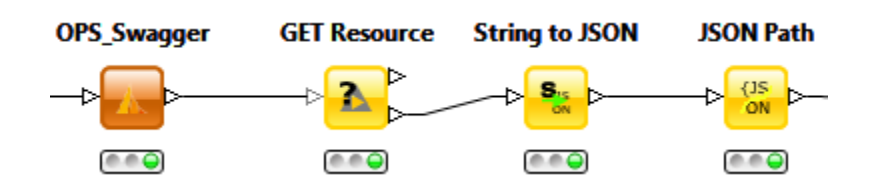

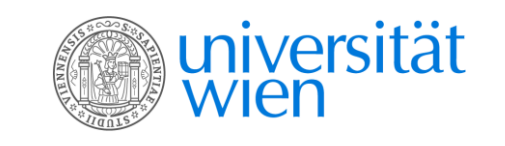

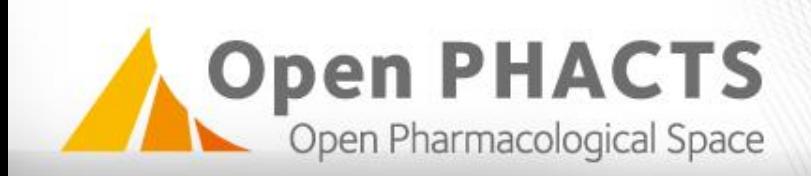

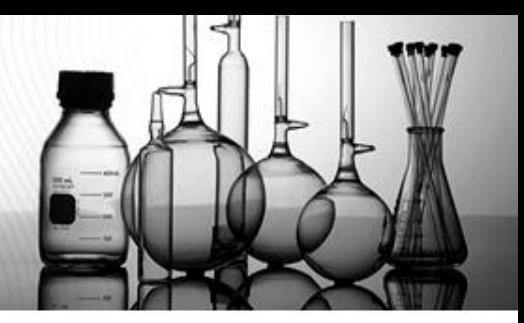

#### **JSON path details**

```
Ł
 "format": "linked-data-api",
"version":"1.5",
"result":{
    " about": "https://beta.openphacts.org/1.5/compound/pharmacology/count?app id=15a18100&app ke
    "definition": "https://beta.openphacts.org/api-config",
     "extendedMetadataVersion":"https://beta.openphacts.org/1.5/compound/pharmacology/count?app_i
     "linkPredicate":"http://www.w3.org/2004/02/skos/core#exactMatch",
    "activeLens": "Default",
     "primaryTopic":{
         " about":"http://rdf.ebi.ac.uk/resource/chembl/molecule/CHEMBL1945801",
         "compoundPharmacologyTotalResults":4,
         "isPrimaryTopicOf":"https://beta.openphacts.org/1.5/compound/pharmacology/count?app id=1
    -1
 ٦
```
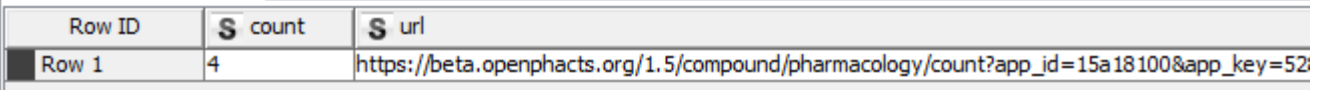

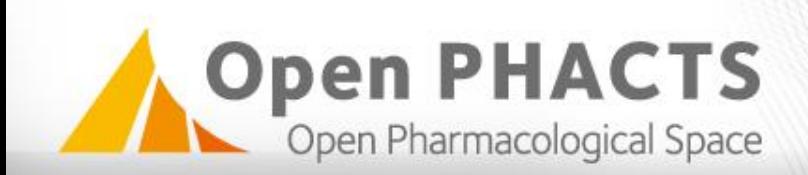

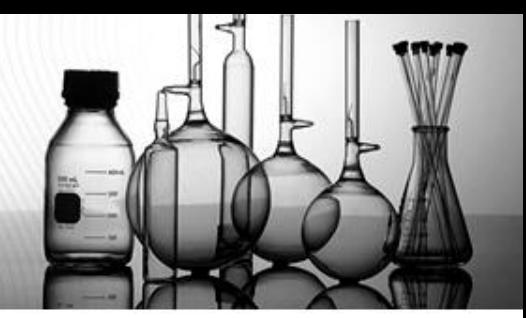

#### **JSON path configuration**

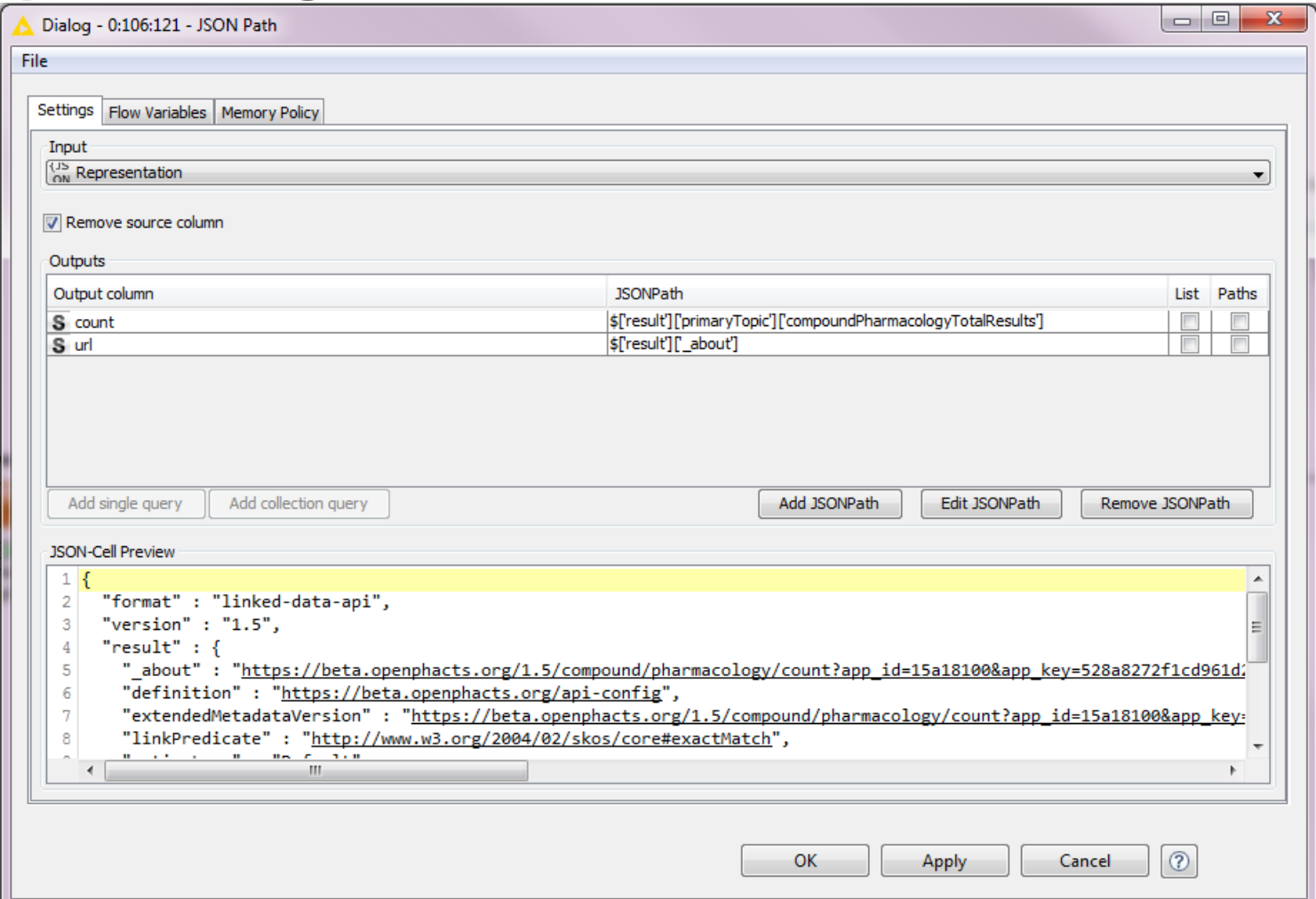

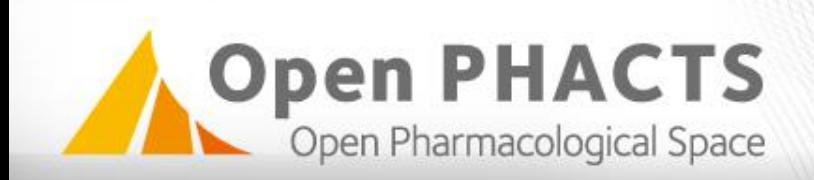

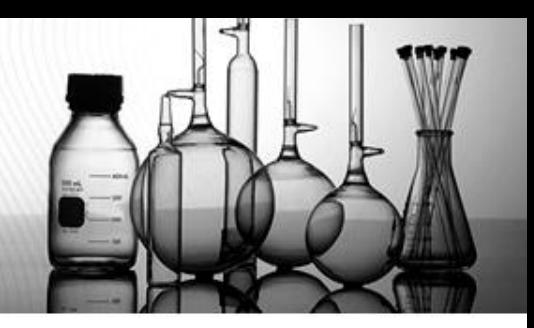

# **Example JSON path queries**

- To easily generate a query, click on the wanted property in the JSON-Cell ٠ Preview and click on Add single query. If the data is actually a list, and you want to retrieve all entities, click on Add collection query instead.
- Simple query: ×.

\$['result']['primaryTopic']['compoundPharmacologyTotalResults'] OR

- \$.result.primaryTopic.compoundPharmacologyTotalResults OR
- \$..compoundPharmacologyTotalResults
- Be aware that the path might change depending on the used query. The last ×. version is therefore the preferred one.

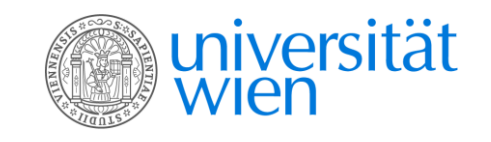

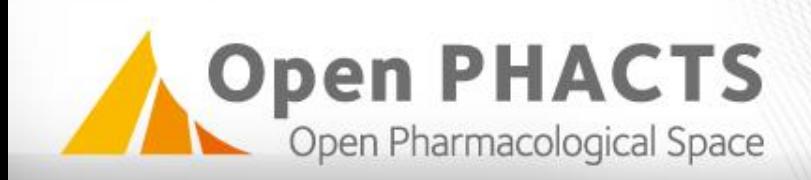

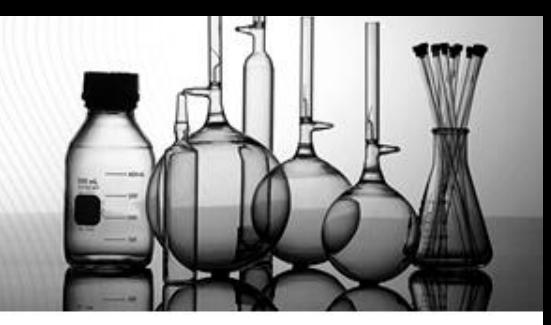

#### **Example JSON path queries – advanced queries**

- Retrieving one property, while filtering for another one ۰
	- Example for compound classification API call: retrieve the labels of the classification, but only when the classification is of the type "has role".

\$..hasChebiClassification[?(@.classificationType.prefLabel=='has role')].prefLabel

– Example for any API call returning data from Concept Wiki: retrieves the URI from Conceptwiki.

\$..[?(@.inDataset== 'http://www.conceptwiki.org')].\_about

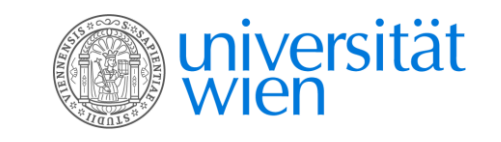

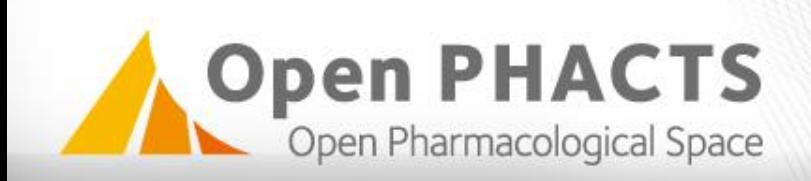

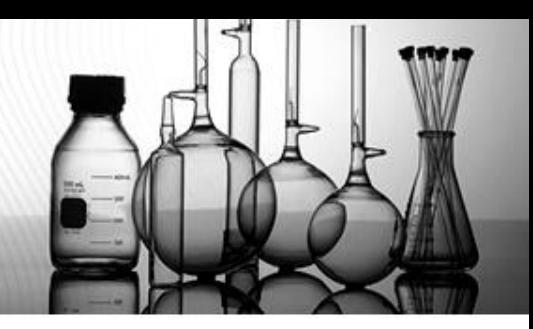

#### **Example workflow**

Q10: For a given compound, summarize all similar compounds and their ۰ activities

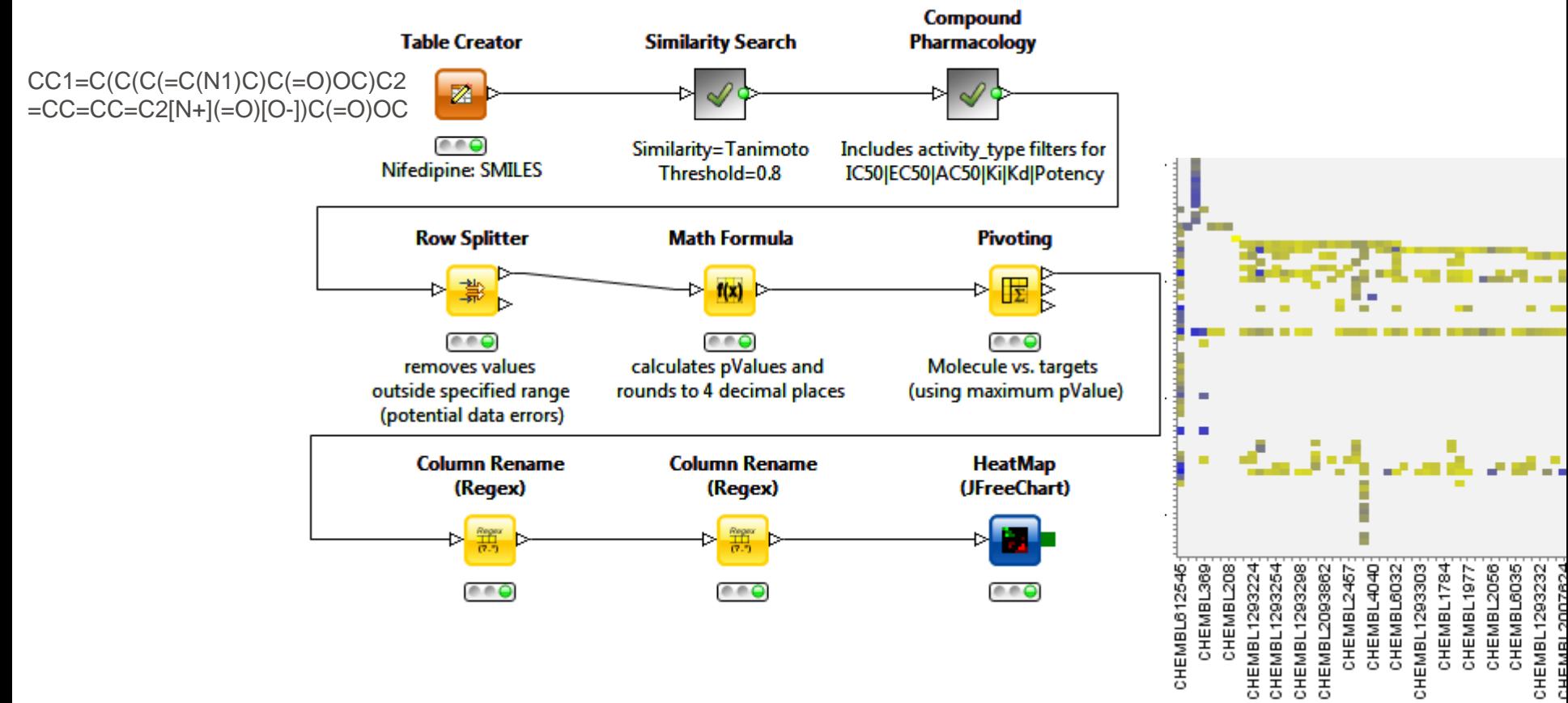

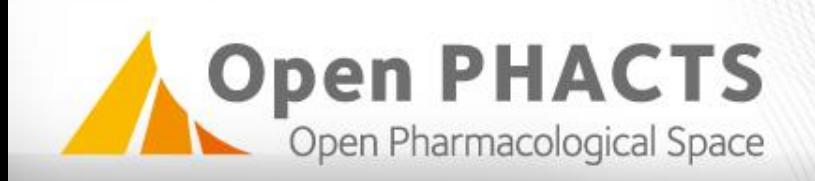

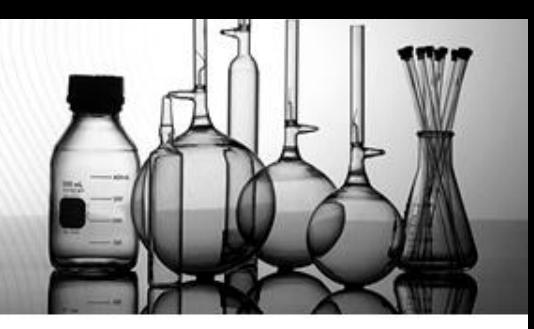

# **Conclusions**

- KNIME workflows allow the individual solution of research questions. ۰
- All available Open PHACTS call can be accessed (if specified in the ٠ Swagger documentation).
- JSON Path or Xpath nodes allow individualized extraction of the data. ×.
- But: not really user-friendly yet. ٠

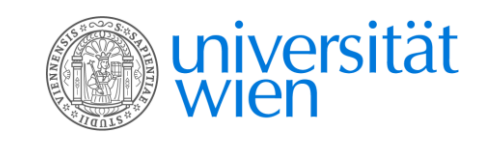

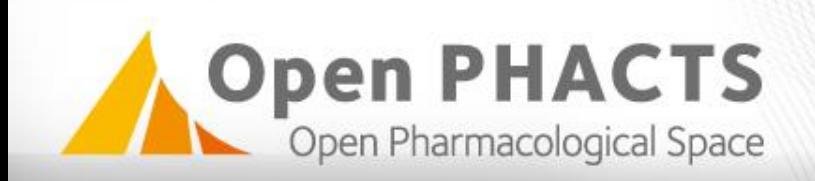

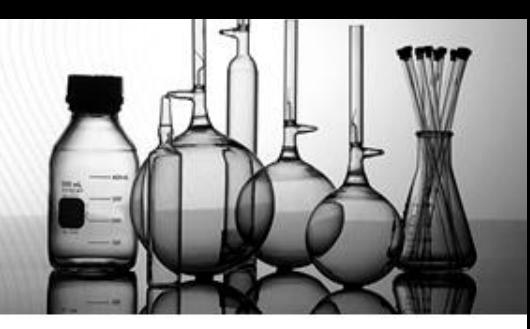

## **Outlook**

- Next steps (by Evan Tzanis, QMUL): ۰
- Open PHACTS Connector node: creates the API call and returns the results ٠ (JSON or XML)
- 1 node per API call (or API call group): returns tabular result٠

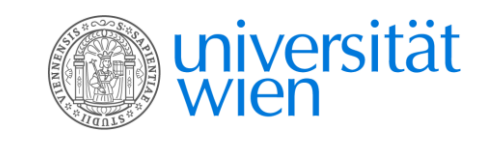

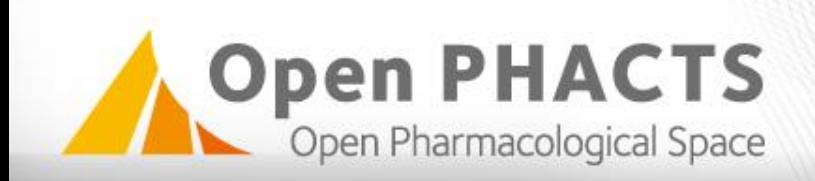

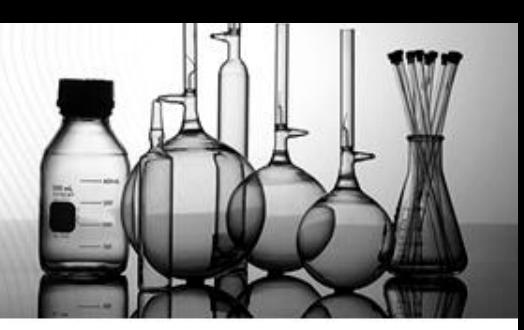

#### **Thank you for your attention!**

Open PHACTS – KNIME ×.

Developers:

- Ronald Siebes, VU Amsterdam
- Evan Tzanis, QMUL

Testers:

- Christine Chichester, SIB
- Daniela Digles, UNIVIE
- Nick Lynch, Open PHACTS Foundation
- George Papadatos, EBI

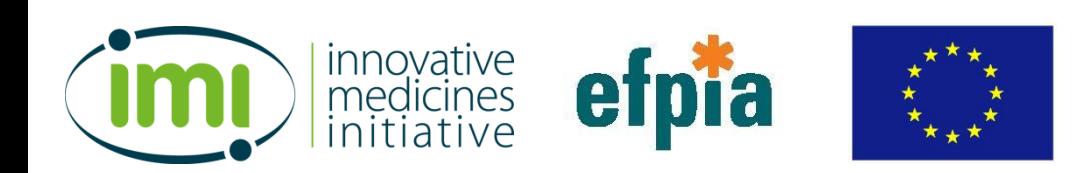

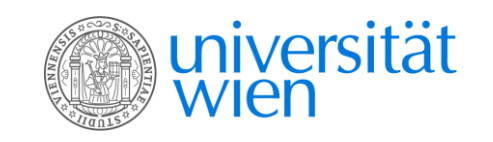